## **User Profile**

User can change personal details on Profile page:

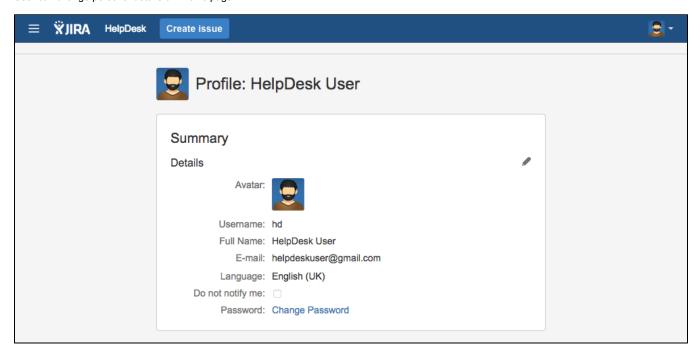

Do not notify me checkbox when checked disables notifications via e-mail from HelpDesk to the user.